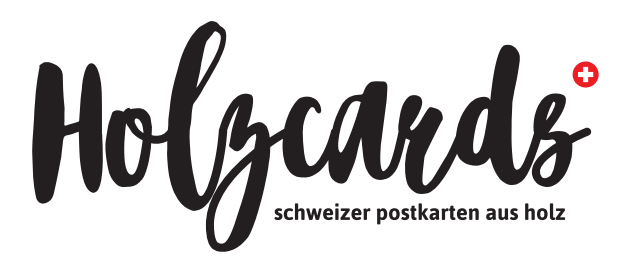

Bei Fragen stehen wir Ihnen gerne zur Verfügung: Mail: info@holzcards.com phone: 055 556 85 41

### **Datenerstellung**

### **Dateiformat**

Am Besten erstellen Sie Ihre Daten im Dateiformat .PDF oder .AI (Adobe Illustrator) Auf Wunsch können wir selbstverständlich Daten nach Ihren Vorgaben erstellen.

#### **Farbmodus**

Ihre Datei muss im RGB-Farbmodus angelegt werden. Die zu gravierenden Bereiche haben die Füllfarbe Schwarz. Farbcode Schwarz: R 0 | G 0 | B 0

### **Schriften**

Um eine optimale Lesbarkeit zu erreichen, empfehlen wir Ihnen (je nach Schriftart) keine Schriftgrösse unter 12pt. Verwendete Schriften entweder im PDF einbetten oder vorgängig in Pfade (Kurven) umwandeln.

### **Logos**

Gerne können Sie Ihr Logo oder Ihren Schriftzug für die Gravur verwenden. Bedenken Sie aber, das wir Ihre Logodaten vektorisiert und in Schwarz/weiss benötigen.

# **Schnittzeichen**

Erstellen Sie Ihr Dokument im Endformat Ihres Holzproduktes. Wir benötigen für die Lasergravur KEINE Schnittzeichen.

#### **Vektorisieren**

Sämtliche Flächen, Konturen, Grafiken und Schriften sollten in Pfade umgewandelt werden. Das erhöht die Qualität der Gravur.

# **Laserschnitt**

Für Laserschnitte müssen die Daten zwingend als Pfad erstellt werden. Konturstärke: 0.01 pt. Farbcode Rot: R 255 | G 0 | B 0

# **Farbcode**

Flächen gravieren - Schwarz: R 0 | G 0 | B 0 Linien gravieren - Blau: R 0 | G 0 | B 255 Formen schneiden - Rot: R 255 | G 0 | B 0

# **Datenkontrolle**

Für die Kontrolle angelieferter Daten verrechnen wir eine Pauschale von CHF 40.00 / Seite.